## PowiÄ...zanie materiaÅ,Ãłw z narzÄ™dziami

Author: SÄ…pÃłr Daniel<daniel.s@prokhard.com.pl>

W technologii dodana zostaÅ,a moÅ liwoÅ<sup>,</sup>ć stworzenie powiÄ...zaÅ" materiaÅ, Ȧ̃łw z narzÄ™dziami

Jeden materiaÅ, moÅ e być powiazany z kilkoma narzÄ™dziami. PowiÄ...zanie materiaÅ,u z narzędziami dokonywane jest z poziomu formularza materiaÅ,Ãłw poprzez przycisk PowiÄ...zane narzędzia

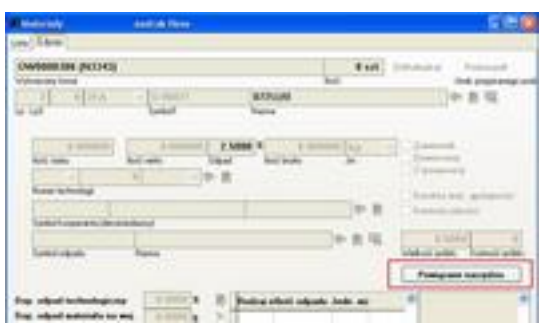